Наименование подразделения Ф. И. О. руководителя подразделения контактный телефон:

Проректору по учебной работе Д.С. Гуцу

## СЛУЖЕБНАЯ ЗАПИСКА

 $\underset{\text{max}}{\underbrace{\text{max}}}\ 20 \_\text{r}.$ 

Прошу разрешить зарегистрировать Пользователя для работы с модулем(лями) согласно указанным данным:

- □ Д «Деканат»;
- □ В «Электронные ведомости»;
- □ ДМ «Диплом Мастер»;
- $\Box$  П «Планы»;
- □ H «Нагрузка вуза»;
- □ РПД «Рабочие программы дисциплин»
- □ OII «Образовательные программы».

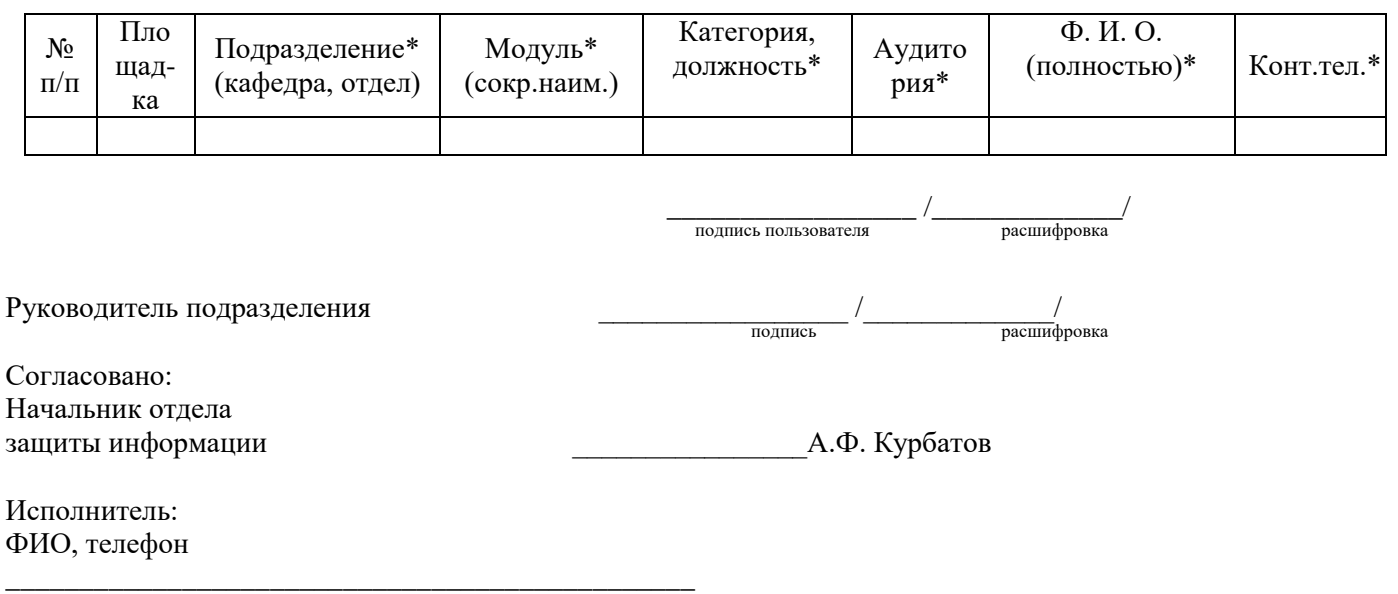

Комментарии

\*- Все поля таблицы являются обязательными для заполнения!

Служебная записка является персональной и заполняется для одного пользователя при подключении модулей «Деканат», «Электронные ведомости», Диплом Мастер».

Подписи для согласования являются обязательными при подключении модулей «Деканат», «Электронные ведомости», Липлом Мастер».

Для регистрации пользователей для работы с модулями «Планы», «Нагрузка вуза», «Рабочие программы дисциплин», «Образовательные программы» можно заполнять коллективную заявку.

В 1С ЭДО после подписания, согласования служебную отправить на исполнение Поповой Е.А., начальнику отдела сопровождения систем автоматизации управления учебным процессом ЦВМАСУ.